## **Cómo realizar la orden de alta para el mismo día**

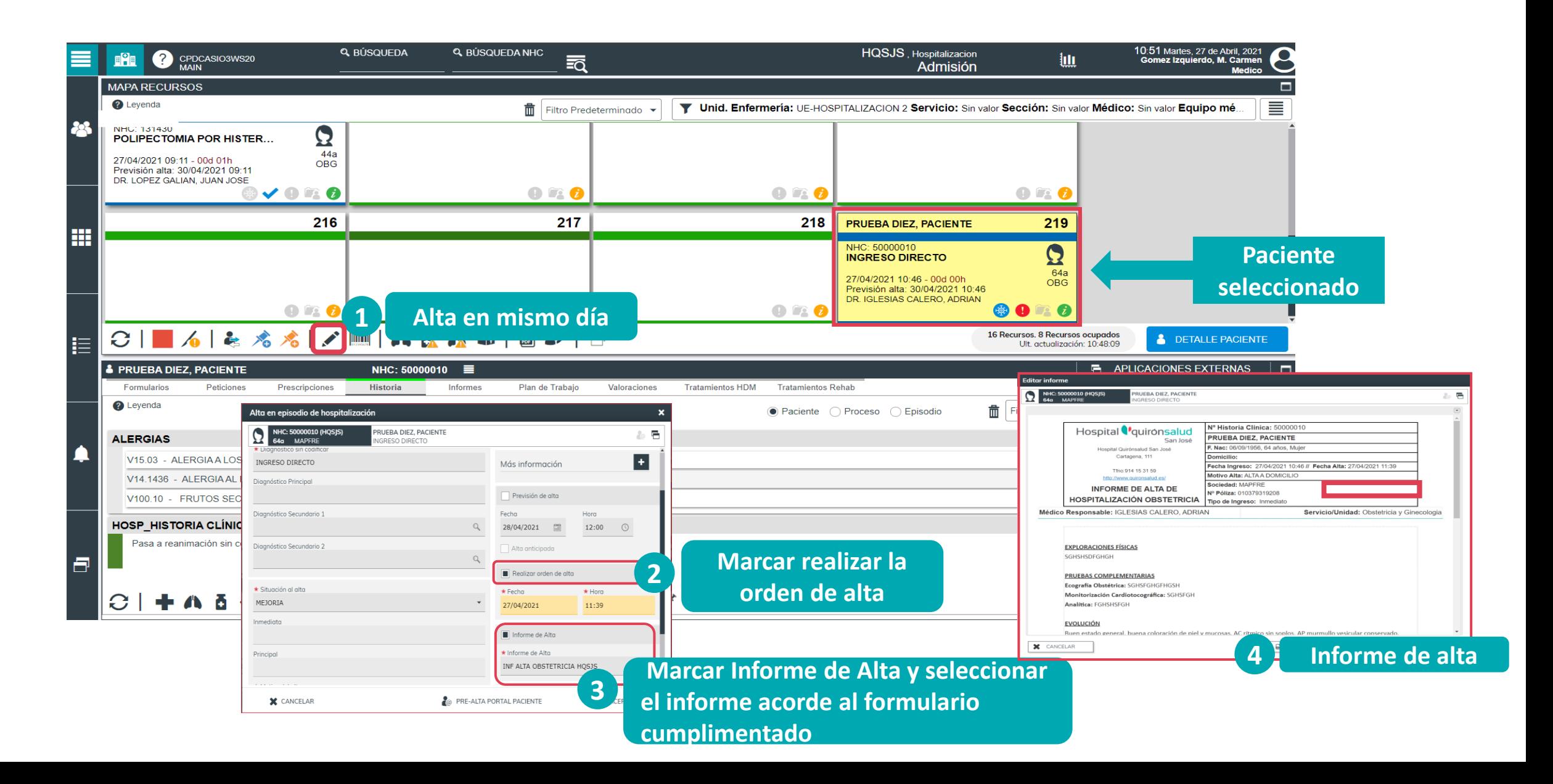

**Quironsalud**